## **SNP Detection Analysis** Manpreet S. Katari

## PTC Tasting

- Phenylthiocarbamide is a chemical that not everyone can taste.
- Generally about 70% of individuals can taste the bitterness.
- Can we use genetics to explain this phenomenon ?
- In order to keep the dataset small we are going to focus on one gene that is known to important in this.
- The sequence for this gene was obtained from four individuals who<br>also performed the taste test.

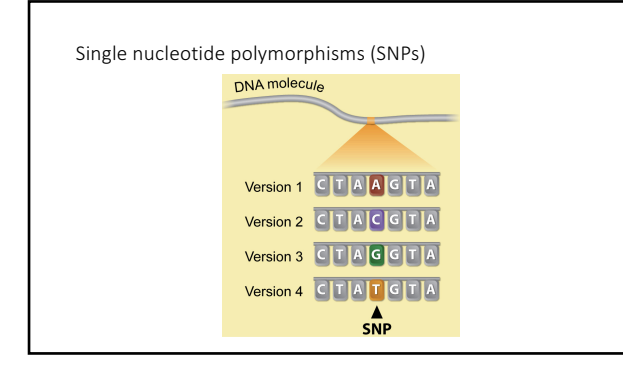

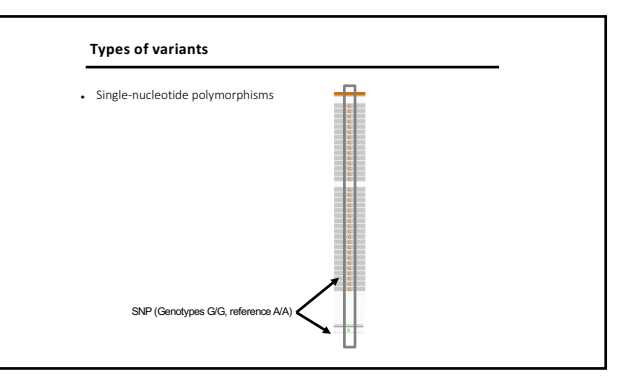

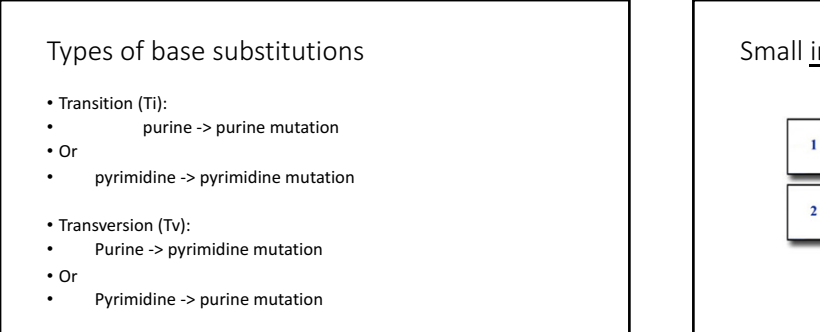

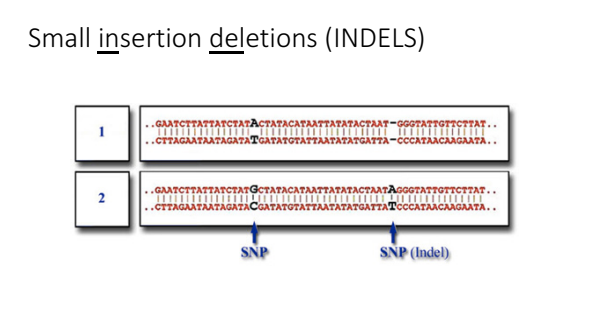

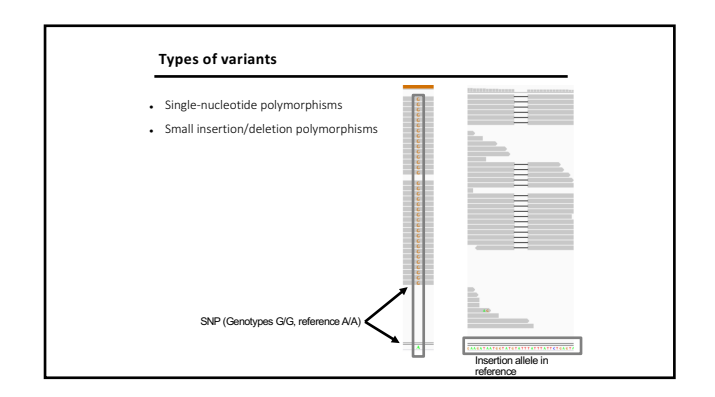

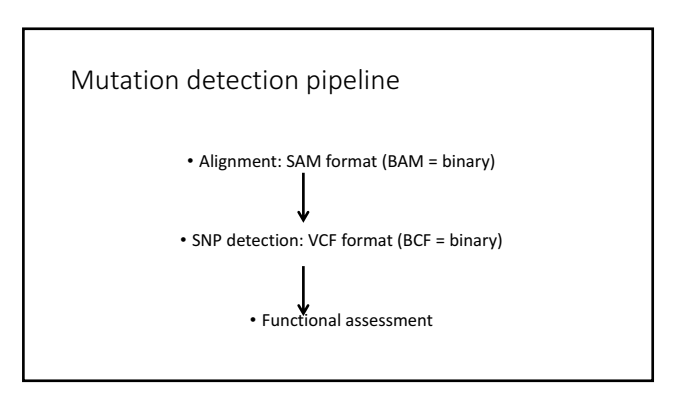

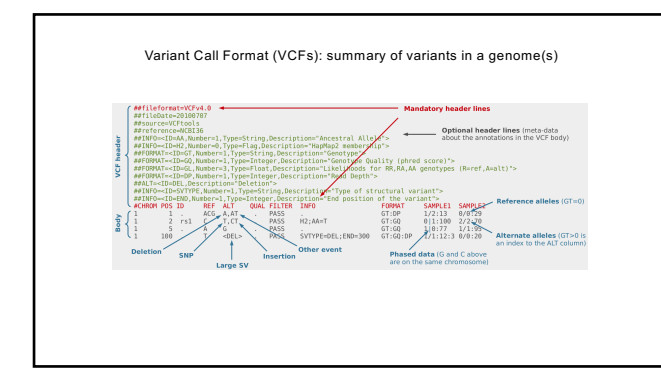

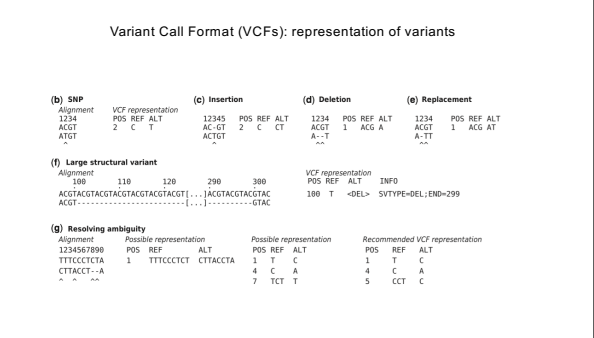

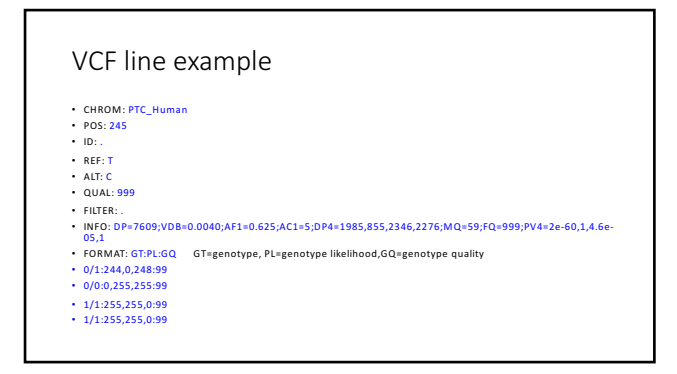

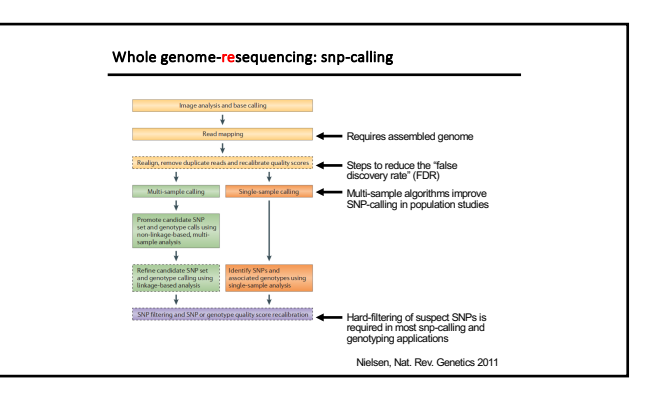

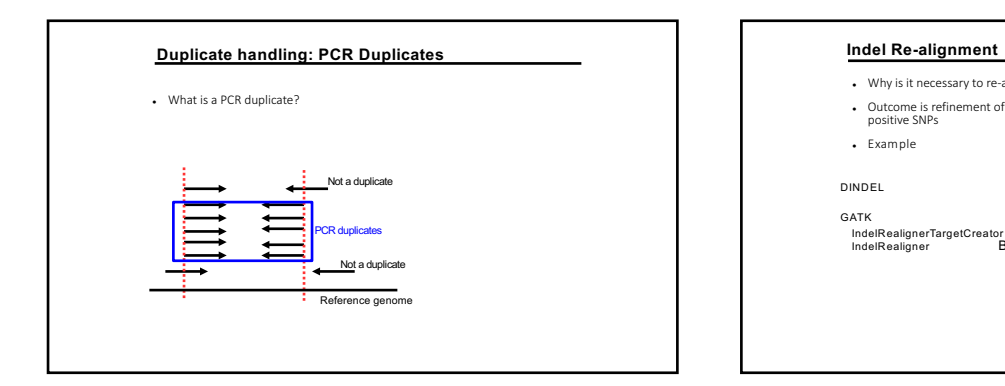

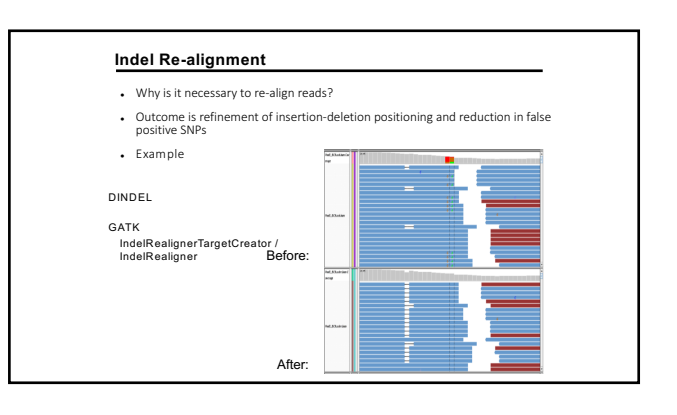

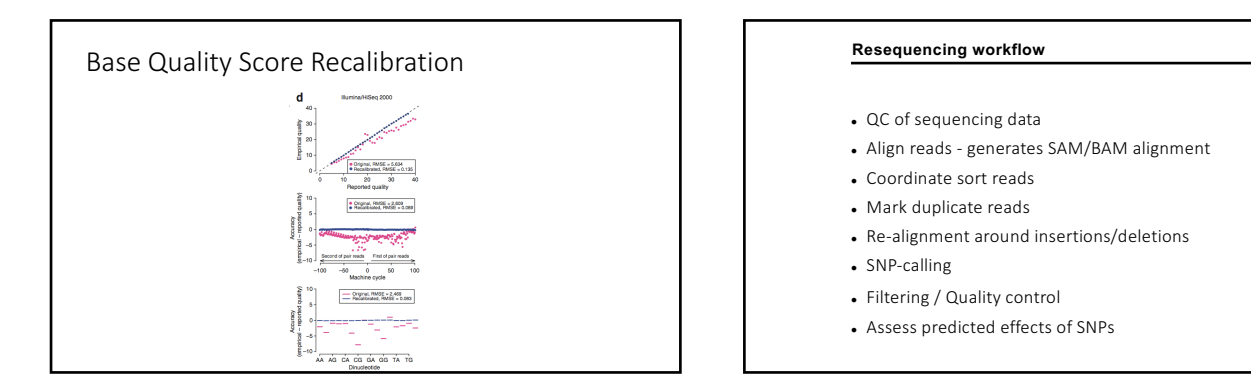

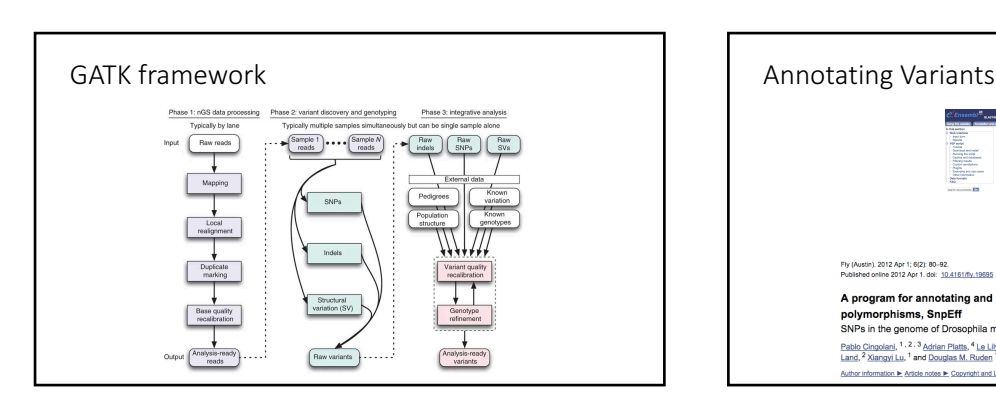

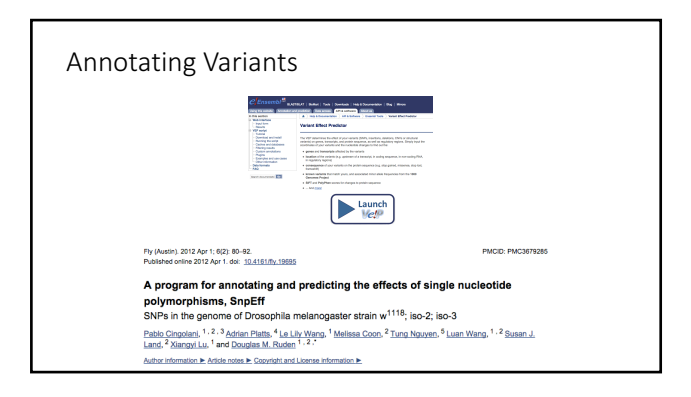

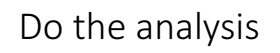

## IGV: Integrative Genomics Viewer

- http://www.broadinstitute.org/igv/
- Standalone java program
	- Does not require a mysql database server or an apache web server
	- $\bullet$  Limited to the resources of the machine that it is running on.
	- $\bullet$  More interactive compared to Gbrowse. • Both IGV and Gbrowse can use GFF file format.

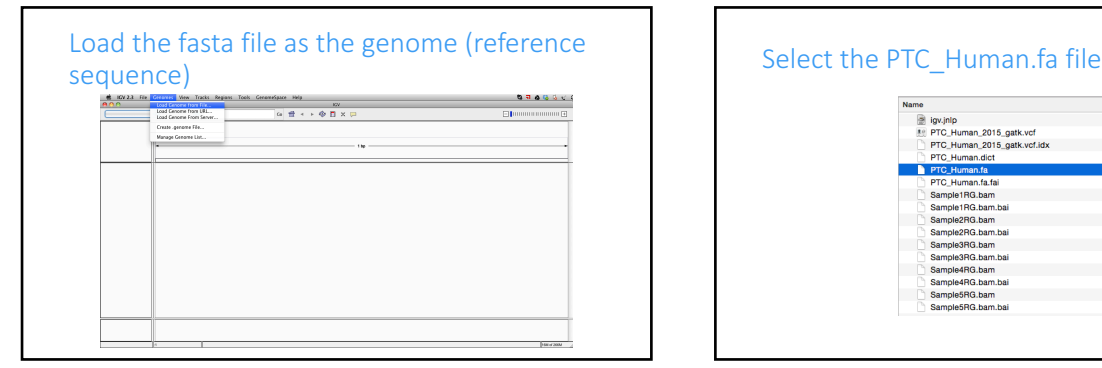

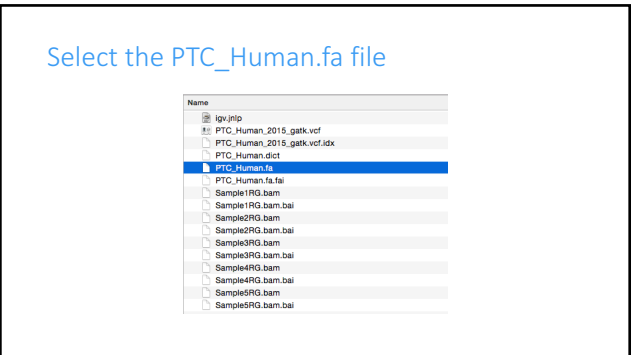

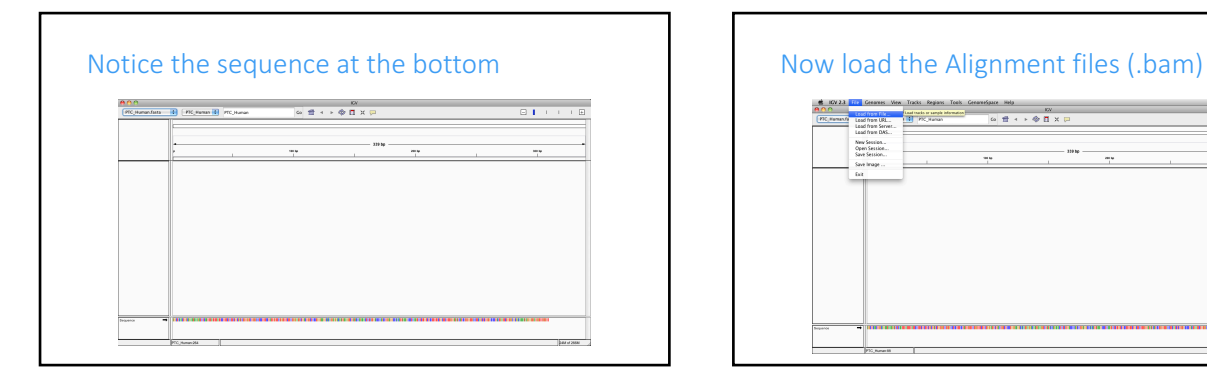

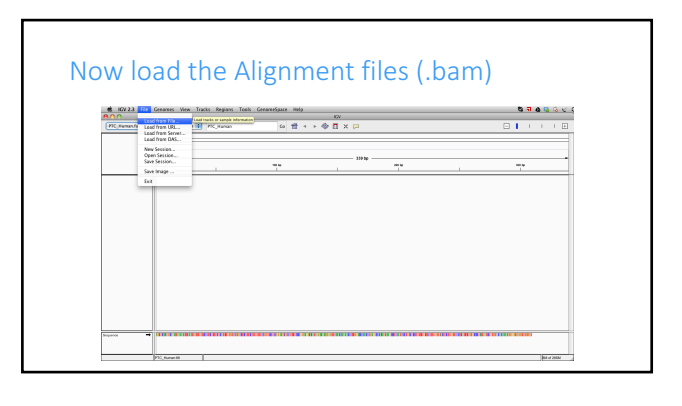

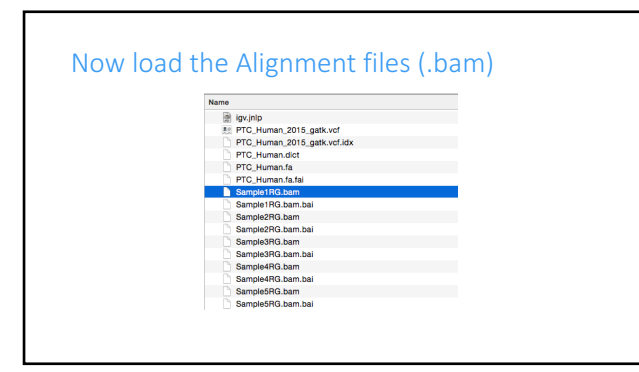

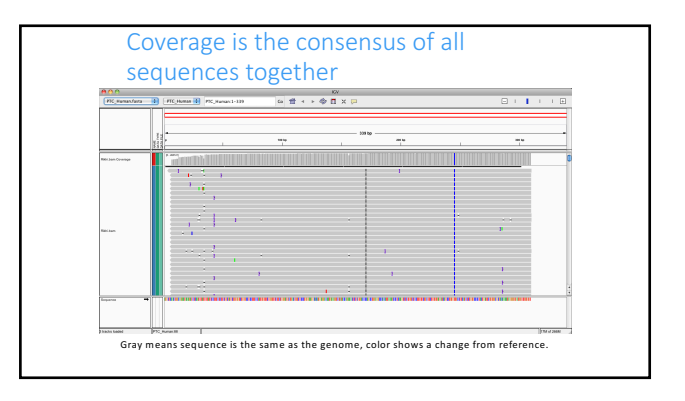

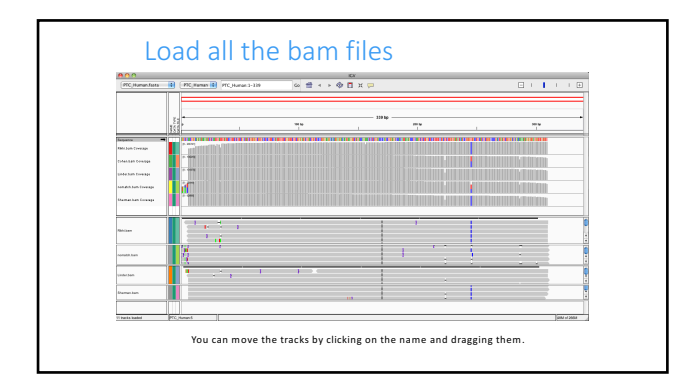

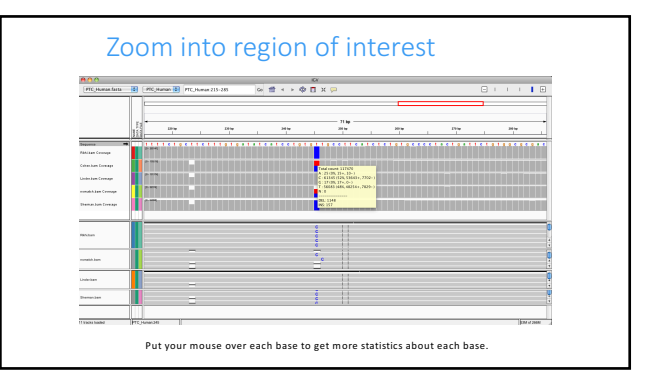

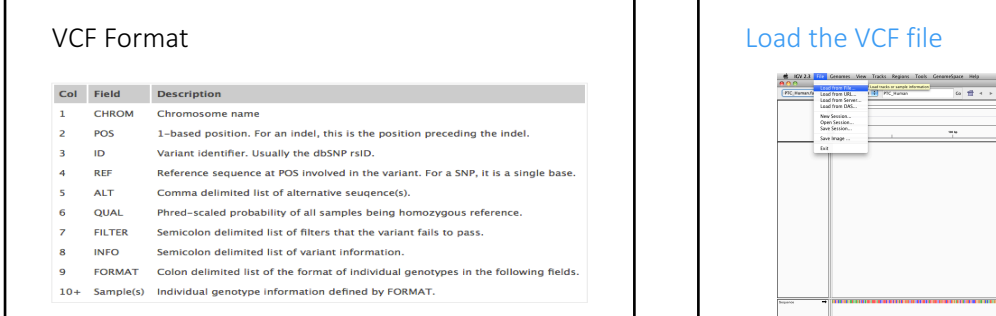

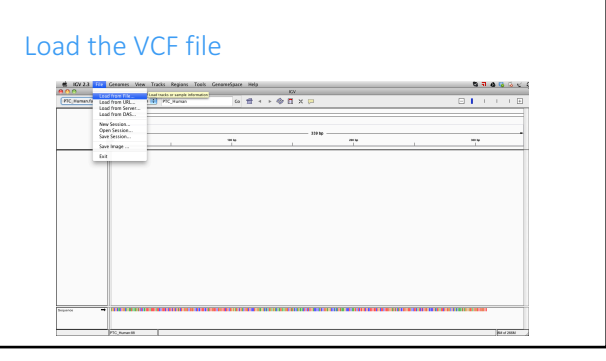

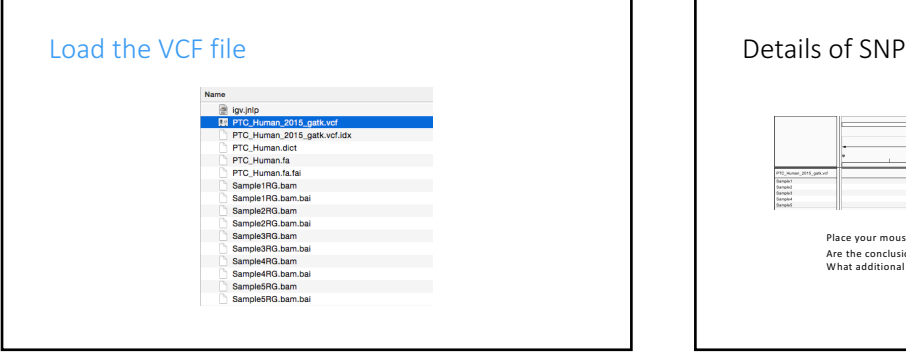

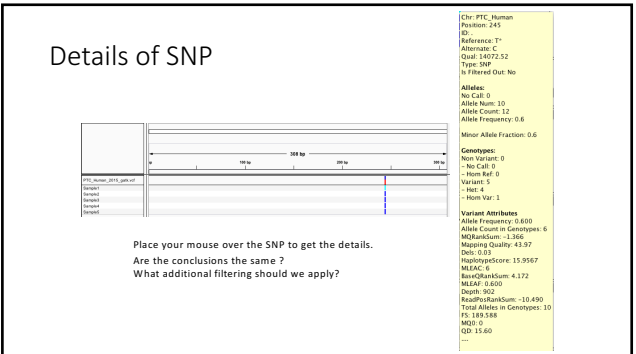